# **COLLEGE AREA COMMUNITY PLANNING BOARD (CACPB) COMMUNITY PLAN UPDATE COMMITTEE**

# **Wednesday, September 28, 2022 Online Meeting (Registration Information on Page 2) 5:30 pm – 7:00 pm**

## **PUBLIC NOTICE AND AGENDA**

**\*NOTE:** Order of agenda items may be modified at the beginning of the meeting at the discretion of the chair.

#### **Item 1 CALL TO ORDER / ROLL CALL BY CHAIR - Robert Montana**

- **Item 2 NON-AGENDA PUBLIC COMMENT please submit via email to** Robert Montana [\(robtanastan@gmail.com\)](mailto:robtanastan@gmail.com) by 3 p.m. on Wednesday, September 28.
- **Item 3 PRESENTATION College Area Community Plan Update: Blueprint San Diego and Updated Land Use Scenarios**

*City of San Diego:* Nathen Causman - Project Manager [\(NCausman@SanDiego.gov\)](mailto:NCausman@SanDiego.gov); Nancy Graham - Supervising Project Manager [\(NHGraham@SanDiego.gov](mailto:NHGraham@SanDiego.gov)

- **Item 4 DISCUSSION, Q & A**
- **Item 5 KEY TAKEAWAYS**
- **Item 6 ADJOURNMENT**

**To learn more about the College Area Community Plan Update, visit PlanCollegeArea.org**

**CPU Advisory Committee Meetings are open to the public. To view agendas, meeting summaries, presentations, and planning documents directly, visit this link: [https://www.sandiego.gov/planning/community/](https://www.sandiego.gov/planning/community/cpu/committee-documents) [cpu/committee-documents](https://www.sandiego.gov/planning/community/cpu/committee-documents)**

This Public Notice and Agenda is posted online in advance of the meetingdate.

**For further information regarding agenda items or CPU advisory committee meetings, please contact Nathen Causman (619) 236-7225 or [NCausman@SanDiego.gov](mailto:NCausman@SanDiego.gov)** 

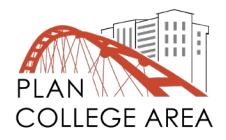

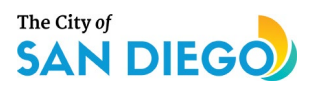

**Please Note:** The City of San Diego Planning Department is unable to facilitate a blended format inperson meeting that includes a Zoom component. In order to give folks the most opportunity to stay engaged in this process, the College Area Community Plan Update Committee meetings will be held virtually until further notice.

**Non-Agenda Public Comment and Agenda Item Feedback:** If you would like to submit non-agenda public comment or feedback regarding any of the agenda items that you would like to be included as part of the discussion, please submit them to [robtanastan@gmail.com](mailto:robtanastan@gmail.com) before 3 p.m. on Wednesday, September 28.

**You must register in advance if you wish to attend in any capacity, including viewing, listening, and possibly speaking. We will be using Zoom software to conduct the meeting.** 

To register, please visit this link:

**[https://sandiego.zoomgov.com/webinar/register/WN\\_YYOxxqXiR1qosJGXoeOsVg](https://sandiego.zoomgov.com/webinar/register/WN_YYOxxqXiR1qosJGXoeOsVg)**

You must provide your name and email address. Once you click "Register" on the website, it will provide further instructions and the meeting access link. The link will be emailed to you. **The password to enter the meeting is c5F5za.**

#### **Instructions for using Zoom software and accessing the meeting:**

You can join the meeting from any Internet-connected computer, tablet, or smartphone, or by dialing in from a regular phone.

- Click on a link in the registration email (or follow the dial-in instructions if connecting via phone) and the application will prompt you to download and install the application.
- Select for what type of microphone (computer/phone) you would like to use.

## **View comprehensive instructions on how to join a Zoom meeting:**

## **<https://support.zoom.us/hc/en-us/articles/201362193-Joining-a-Meeting>**

If for some reason you cannot register online, or need other assistance in advance of the meeting, contact Nathen Causman at [NCausman@SanDiego.gov.](mailto:NCausman@SanDiego.gov)

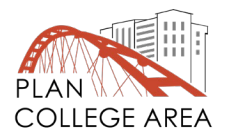

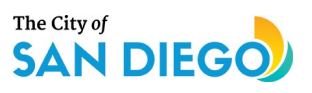